# A Hands-on Introduction to SAS® DATA Step Hash Programming Techniques

Kirk Paul Lafler, Software Intelligence Corporation

#### **Abstract**

SAS users are always interested in learning techniques that will help them improve the performance of table lookup, search, and sort operations. SAS software supports a DATA step programming technique known as a hash object to associate a key with one or more values. This presentation introduces what a hash object is, how it works, the syntax required, and simple applications of it use. Essential programming techniques will be illustrated to sort data and search memory-resident data using a simple key to find a single value.

#### Introduction

One of the more exciting and relevant programming techniques available to SAS users today is the Hash object. Available as a DATA step construct, users are able to construct relatively simple code to perform match-merge and/or join operations. The purpose of this paper and presentation is to introduce the basics of what a hash table is and to illustrate practical applications so SAS users everywhere can begin to take advantage of this powerful SAS Base programming feature.

### **Example Tables**

The data used in all the examples in this paper consists of a Movies data set containing six columns: title, length, category, year, studio, and rating. Title, category, studio, and rating are defined as character columns with length and year being defined as numeric columns. The data stored in the Movies data set appears below.

|      | Title                          | Length | Category             | Year | Studio             | Rating |
|------|--------------------------------|--------|----------------------|------|--------------------|--------|
| 1    | Brave Heart                    | 177    | Action Adverture     | 1995 | Paramount Pictures | R      |
| 2    | Casablanca                     | 103    | Drame                | 1942 | MGM / UA           | PG     |
| 3    | Christmas Vacation             | 97     | Conedy               | 1989 | Warner Brothers    | PG-13  |
| 4    | Coming to America              | 116    | Conedy               | 1986 | Paramount Pictures | R      |
| 6    | Dracula                        | 130    | Horror               | 1993 | Columbia TriStar   | B      |
| 6    | Diressed to Kill               | 105    | Drama Mysteries      | 1980 | Filmways Pictures  | B      |
| 7    | Forest Gump                    | 142    | Drama                | 1994 | Paramount Pictures | PG-13  |
| 8    | Short                          | 127    | Diama Romanos        | 1990 | Paramount Pictures | PG-13  |
| 9    | Jaws                           | 125    | Action Adverture     | 1975 | Universal Studios  | PG     |
| 10   | Jurassic Park                  | 127    | Action               | 1993 | Universal Pictures | PG-13  |
| 11   | Lethal Weapon                  | 110    | Action Cops & Robber | 1987 | Warner Brothers    | R      |
| 12   | Michael                        | 106    | Diama                | 1997 | Warner Brothers    | PG-13  |
| 13   | National Lampoon's<br>Vacation | 90     | Comedy               | 1983 | Warner Brothers    | PG-13  |
| 14   | Poltergeist                    | 115    | Нотог                | 1982 | MGM / UA           | PG     |
| 15   | Rocky                          | 120    | Action Adverture     | 1976 | MGM / UA           | PG     |
| 16   | Scarface                       | 170    | Action Cops & Robber | 1983 | Universal Studios  | B.     |
| 17.  | Silence of the Lambs           | 118    | Drama Suspense       | 1991 | Urion              | R      |
| 18   | Ster Wars                      | 124    | Action Sci-Fi        | 1977 | Lucas Film Lid     | PG     |
| 19   | The Hunt for Red October       | 135    | Action Adverture     | 1989 | Paramount Pictures | PG     |
| 20   | The Terminator                 | 108    | Action Sci-Fi        | 1984 | Live Entertainment | R      |
| 21   | The Wizard of Oz               | 101    | Adventure            | 1939 | MGM / UA           | G      |
| - 22 | Titanic                        | 194    | Diama Romance        | 1997 | Paramount Pictures | PG-13  |

The second data set used in the examples is the ACTORS data set. It contains three columns: title, actor\_leading, and actor\_supporting, all of which are defined as character columns, and is illustrated below.

|          | Title                       | Actor_Leading       | Actor_Supporting |
|----------|-----------------------------|---------------------|------------------|
| 1        | Brave Heart                 | Mel Gibson          | Sophie Marceau   |
| 2        | Christmas Vacation          | Chevy Chaze         | Beverly D'Angelo |
| 3        | Coming to America           | Eddie Murphy        | Arsenio Hall     |
| 4        | Forrest Gump                | Tom Hanks           | Sally Field      |
| 5        | Ghost                       | Patrick Swayze      | Demi Moore       |
| 6        | Lethal Weapon               | Mel Gibson          | Danny Glover     |
| 7        | Michael                     | John Travolta       | Andie MacDowell  |
| 9        | National Lampoon's Vacation | Chevy Chase         | Beverly D'Angelo |
| 9        | Rocky                       | Sylvestes Stallone  | Tala Shire       |
| 10       | Silence of the Lambs        | Anthony Hopkins     | Jodie Foster     |
| 11       | The Hunt for Red October    | Sean Conney         | Alec Baldwin     |
| 11<br>12 | The Terminator              | Amold Schwarzenegge | Michael Biehn    |
| 13       | Titeric                     | Leonardo D/Capsio   | Kate Windet      |

### What is a Hash Object?

A hash object is a data structure that contains an array of items that are used to map identifying values, known as keys (e.g., employee IDs), to their associated values (e.g., employee names or employee addresses). As implemented, it is designed as a DATA step construct and is not available to any SAS PROCedures. The behavior of a hash object is similar to that of a SAS array in that the columns comprising it can be saved to a SAS table, but at the end of the DATA step the hash object and all its contents disappear.

### **How Does a Hash Object Work?**

A hash object permits table lookup operations to be performed considerably faster than other available methods found in the SAS system. Unlike a DATA step merge or PROC SQL join where the SAS system repeatedly accesses the contents of a table stored on disk to perform table lookup operations, a hash object reads the contents of a data set into memory once allowing the SAS system to repeatedly access it, as necessary. Since memory-based operations are typically faster than their disk-based counterparts, users generally experience faster and more efficient table lookup operations. The following diagram illustrates the process of performing a table lookup using the Movie Title (i.e., key) in the MOVIES data set matched against the Movie Title (i.e., key) in the ACTORS data set to return the ACTOR\_LEADING and ACTOR\_SUPPORTING information.

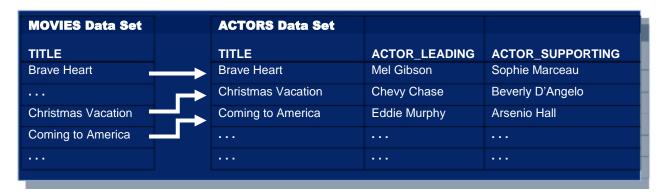

Figure 1. Table Lookup Operation with Simple Key

Although one or more hash tables may be constructed in a single DATA step that reads data into memory, users may experience insufficient memory conditions preventing larger tables from being successfully processed. To alleviate this kind of issue, users may want to load the smaller tables as hash tables and continue to sequentially process larger data sets containing lookup keys.

## **Hash Object Syntax**

Users with DATA step programming experience will find the hash object syntax relatively straight forward to learn and use. Available in all operating systems running SAS 9 or greater, the hash object is called using methods. The syntax for calling a method involves specifying the name of the user-assigned hash table, a dot (.), the desired method (e.g., operation) by name, and finally the specification for the method enclosed in parentheses. The following example illustrates the basic syntax for calling a method to define a key.

HashTitles.DefineKey ('Title');

where:

HashTitles is the name of the hash table, DefineKey is the name of the called method, and 'Title' is the specification being passed to the method.

### **Hash Object Methods**

The author has identified twenty six (26) known methods which are alphabetically displayed, along with their description, in the following table.

| Method     | Description                                                                                                 |
|------------|----------------------------------------------------------------------------------------------------|
| ADD        | Adds data associated with key to hash object.                                                               |
| СНЕСК      | Checks whether key is stored in hash object.                                                                |
| CLEAR      | Removes all items from a hash object without deleting hash object.                                          |
| DEFINEDATA | Defines data to be stored in hash object.                                                                   |
| DEFINEDONE | Specifies that all key and data definitions are complete.                                                   |
| DEFINEKEY  | Defines key variables to the hash object.                                                                   |
| DELETE     | Deletes the hash or hash iterator object.                                                                   |
| EQUALS     | Determines whether two hash objects are equal.                                                              |
| FIND       | Determines whether the key is stored in the hash object.                                                    |
| FIND_NEXT  | The current list item in the key's multiple item list is set to the next item.                              |
| FIND_PREV  | The current list item in the key's multiple item list is set to the previous item.                          |
| FIRST      | Returns the first value in the hash object.                                                                 |
| HAS_NEXT   | Determines whether another item is available in the current key's list.                                     |
| HAS_PREV   | Determines whether a previous item is available in the current key's list.                                  |
| LAST       | Returns the last value in the hash object.                                                                  |
| NEXT       | Returns the next value in the hash object.                                                                  |
| ОUТРUТ     | Creates one or more data sets containing the data in the hash object.                                       |
| PREV       | Returns the previous value in the hash object.                                                              |
| REF        | Combines the FIND and ADD methods into a single method call.                                                |
| REMOVE     | Removes the data associated with a key from the hash object.                                                |
| REMOVEDUP  | Removes the data associated with a key's current data item from the hash object.                            |
| REPLACE    | Replaces the data associated with a key with new data.                                                      |
| REPLACEDUP | Replaces data associated with a key's current data item with new data.                                      |
| SETCUR     | Specifies a starting key item for iteration.                                                                |
| SUM        | Retrieves a summary value for a given key from the hash table and stores the value to a DATA step variable. |
| SUMDUP     | Retrieves a summary value for the key's current data item and stores the value to a DATA step variable.     |

### **Sort with a Simple Key**

Sorting is a common task performed by SAS users everywhere. The SORT procedure is frequently used to rearrange the order of data set observations by the value(s) of one or more character or numeric variables. A feature that PROC SORT is able to do is replace the original data set or create a new ordered data set with the results of the sort. Using hash programming techniques, SAS users have an alternative to using the SORT procedure. In the following example, a user-written hash routine is constructed in the DATA step to perform a simple ascending data set sort. As illustrated, the metadata from the MOVIES data set is loaded into the hash table, a DefineKey method specifies an ascending sort using the variable LENGTH as the primary (simple) key, a DefineData method to select the desired variables, an Add method to add data to the hash object, and an Output method to define the data set to output the results of the sort to.

#### Hash Code with Simple Key

```
Libname mydata 'e:\workshops\workshop data';
data null;
   if 0 then set mydata.movies;
                                 /* load variable properties into hash tables */
   if n = 1 then do;
     declare Hash HashSort (ordered:'a'); /* declare the sort order for hash */
      HashSort.DefineKey ('Length'); /* identify variable to use as simple key */
      HashSort.DefineData ('Title',
                          'Length',
                          'Category',
                                       /* identify columns of data */
                          'Rating');
     HashSort.DefineDone (); /* complete hash table definition */
  end;
   set mydata.movies end=eof;
                     /* add data with key to hash object */
❸ HashSort.add ();
• if eof then HashSort.output(dataset:sorted movies);
                                                         /* write data using hash
                                                           HashSort */
run;
```

As illustrated in the following SAS Log results, SAS processing stopped with a data-related error due to one or more duplicate key values. As a result, the output data set contained fewer results (observations) than expected.

#### **SAS Log Results**

#### SAS Log Results (Continued)

```
set mydata.movies end=eof;

HashSort.add (); /* add data with key to hash object */

if eof then HashSort.output(dataset:'sorted_movies'); /* write data using hash

HashSort */

run;

ERROR: Duplicate key.

NOTE: The data set WORK.SORTED_MOVIES has 21 observations and 4 variables.

NOTE: The SAS System stopped processing this step because of errors.

NOTE: There were 22 observations read from the data set MYDATA.MOVIES.
```

### **Sort with a Composite Key**

To resolve the error presented in the previous example, an improved and more uniquely defined key is specified. The simplest way to prevent a conflict consisting of duplicate is to add a secondary variable to the key creating a composite key. The following code illustrates constructing a composite key with a primary variable (LENGTH) and a secondary variable (TITLE) to reduce the prospect of producing a duplicate key value from occurring (collision).

#### **Hash Code with Composite Key**

```
data null;
  if 0 then set mydata.movies; /* load variable properties into hash tables */
     _n = 1 then do;
     declare Hash HashSort (ordered:'a'); /* declare the sort order for HashSort */
0
    HashSort.DefineKey ('Length', 'Title'); /* identify variables to use as
                                                composite key */
2
    HashSort.DefineData ('Title',
                          'Length',
                          'Category',
                                       /* identify columns of data */
                          'Rating');
    HashSort.DefineDone (); /* complete HashSort table definition */
  end:
  set mydata.movies end=eof;
❸ HashSort.add (); /* add data with key to HashSort table */

② if eof then HashSort.output(dataset:sorted movies);
                                                         /* write data using hash
                                                            HashSort */
run;
```

#### **SAS Log Results**

As shown on the SAS Log results, the creation of the composite key of LENGTH and TITLE is sufficient enough to form a unique key enabling the sort process to complete successfully with 22 observations read from the MOVIES data set, 22 observations written to the SORTED MOVIES data set, and zero conflicts (or collisions).

```
data null;
  if 0 then set mydata.movies; /* load variable properties into hash tables */
  if n = 1 then do;
     declare Hash HashSort (ordered: 'a'); /* declare the sort order for HashSort */
     HashSort.DefineKey ('Length', 'Title'); /* identify variable to use as
                                                composite key */
     HashSort.DefineData ('Title',
                          'Length',
                          'Category',
                          'Rating'); /* identify columns of data */
     HashSort.DefineDone (); /* complete HashSort table definition */
  end;
  set mydata.movies end=eof;
  HashSort.add (); /* add data using key to HashSort table */
  if eof then HashSort.output(dataset:'sorted_movies'); /* write data using
                                                           HashSort */
run;
NOTE: The data set WORK.SORTED MOVIES has 22 observations and 4 variables.
NOTE: There were 22 observations read from the data set MYDATA.MOVIES.
```

### **Search and Lookup with a Simple Key**

Besides sorting, another essential action frequently performed by users is the process of table lookup or search. The hash object as implemented in the DATA step provides users with the necessary tools to conduct match-merges (or joins) of two or more data sets. Data does not have to be sorted or be in a designated sort order before use as it does with the DATA step merge process. The following code illustrates a hash object with a simple key (TITLE) to merge (or join) the MOVIES and ACTORS data sets to create a new dataset (MATCH\_ON\_MOVIE\_TITLES) with matched observations.

#### Results

The match-merge (or join) process is illustrated using the following diagram.

|                                 | Titr                                                                                                    | Leigh   | Calegory                                                                                                    | Yes                                              | Stado                                                               | Rang                                                                                                    |                                                                     |                                                                  |                                                                                                    |                                                                                                    |
|---------------------------------|----------------------------------------------------------------------------------------------------|---------|----------------------------------------------------------------------------------------------------|--------------------------------------------------|---------------------------------------------------------------------|----------------------------------------------------------------------------------------------------|---------------------------------------------------------------------|------------------------------------------------------------------|----------------------------------------------------------------------------------------------------|----------------------------------------------------------------------------------------------------|
| 1,                              | Sizve Heat                                                                                                    |         | on Adverture                                                                                                    |                                                  | out Pittaes                                                         | R                                                                                                    |                                                                     |                                                                  |                                                                                                    |                                                                                                    |
| 1                               | Canátlanca                                                                                                    | 103 D/a |                                                                                                    | 1542 MEM                                         |                                                                     | PG                                                                                                    | The .                                                               |                                                                  | Actor Leading                                                                                                    | Acts Supporting                                                                                                    |
| 1                               | Chestraes Vacation<br>Coming to Attention                                                                                                    | 97 Cre  | inds                                                                                                    | 1989 Ware                                        | er Brothers<br>exent Pictures                                       | PG13<br>B                                                                                                    | 1 State Heat                                                        |                                                                  | 10.75                                                                                                    | Sophie Marceau                                                                                                    |
| ÷                               | Conta                                                                                                    |         | lovies                                                                                                    | 1993 Color                                       |                                                                     | B                                                                                                    | 2 Chithe Vacion                                                     |                                                                  | Actors                                                                                                    | Bevely D'Angelo                                                                                                    |
| -                               | Dwood to Kill                                                                                                    |         |                                                                                                    | 1980 Filmer                                      |                                                                     | R                                                                                                    | 3 Coning to America                                                 |                                                                  | Actord                                                                                                    | Assenio Hall                                                                                                    |
| 2                               | Forest Gump                                                                                                    | 142 Dra |                                                                                                    |                                                  | ount Pictures                                                       | PG-13                                                                                                    | 1 Freet Surp                                                        |                                                                  | Ton-Basis                                                                                                    | Salu Field                                                                                                    |
| -                               | Short                                                                                                    |         | na Ronance                                                                                                    | 1001000                                          | out Potaec                                                          | PG-13                                                                                                    | 5 Jage                                                              |                                                                  | Patrick Swages                                                                                                    | Dem Mode                                                                                                    |
| 10                              | Jane<br>Janeir Pak                                                                                                    | 125 Aci | an Adverture                                                                                                    | 1975 Union<br>1993 Union                         | The second second                                                   | PG                                                                                                    | 6 48001                                                             |                                                                  | Mel Gibrari                                                                                                    | Danv Giver                                                                                                    |
| 11                              | Lethal Visapon                                                                                                    | 1.00    | on<br>on Coss & Robber                                                                                                    | 1987 Wan                                         |                                                                     |                                                                                                    |                                                                     |                                                                  | John Travella                                                                                                    | Ante Maclowel                                                                                                    |
| 12                              | Motael                                                                                                    | 106 Dra | CATALLY AND THE CO.                                                                                                    | 1997 Wars                                        |                                                                     |                                                                                                    | and Vecation                                                        |                                                                  | Drew Draze                                                                                                    | Bevely D'Angelo                                                                                                    |
| 13                              | National Languaris Vacation:                                                                                                    | 38 Con  | wh                                                                                                    | 1983 War                                         | er Boothers                                                         | Mar.                                                                                                    |                                                                     |                                                                  | Schede Salme                                                                                                    | Tala Skip                                                                                                    |
| 14                              | Pollegest                                                                                                    | 715 Hos |                                                                                                    | 1982 MGH                                         |                                                                     | PG                                                                                                    | Second telanto                                                      |                                                                  | Anthorn Hapkins                                                                                                    | Jade Fodes                                                                                                    |
| 15                              | Racky                                                                                                    | 7807700 | an Adventure                                                                                                    | 1576 MEM                                         |                                                                     | PG                                                                                                    | The Hunton Red Statute                                              |                                                                  | Seen Corney                                                                                                    | de later                                                                                                    |
| 1E 17                           | Scalace<br>Silence of the Lambs                                                                                                    |         | en Cops & Rabber<br>na Suspense                                                                                                    | 1983 Unive<br>1991 Orion                         |                                                                     | R<br>R                                                                                                    | The Tennistry                                                       |                                                                  | Anult Schwarzeregge                                                                                                    | Michael Selo                                                                                                    |
| TE                              | Sta Van                                                                                                    | 124 Acs | 700 to 700 to 100                                                                                                    | 1577 Lucar                                       |                                                                     | PS                                                                                                    | Tites                                                               |                                                                  | Leonardo DiCarrin                                                                                                    | Kate Media                                                                                                    |
| 15                              | The Hunt for Red October                                                                                                    | 135 Act | on Adventure                                                                                                    | 1989 Paran                                       | out Polyes                                                          | PG                                                                                                    | gries                                                               |                                                                  | . Day Colonia                                                                                                    | FIZE YING                                                                                                    |
| 25                              | The Terminator                                                                                                    | 138 Acs | M. J. S. S. C. L.                                                                                                    | 2000 1000 200                                    | electainment                                                        | R                                                                                                    |                                                                     |                                                                  |                                                                                                    |                                                                                                    |
| 25                              | The Wast of Dz<br>Titano                                                                                                    | 131 Ade | estus<br>na filonarca                                                                                                    | 1509 MEM                                         | /UA<br>ouri Pickaes                                                 | G<br>PG-                                                                                                    |                                                                     |                                                                  |                                                                                                    |                                                                                                    |
| - 10                            | 11970                                                                                                    |         |                                                                                                    |                                                  |                                                                     |                                                                                                    |                                                                     |                                                                  |                                                                                                    |                                                                                                    |
|                                 |                                                                                                    |         |                                                                                                    |                                                  |                                                                     |                                                                                                    |                                                                     |                                                                  |                                                                                                    |                                                                                                    |
|                                 |                                                                                                    |         |                                                                                                    |                                                  |                                                                     |                                                                                                    | <u> </u>                                                            |                                                                  |                                                                                                    |                                                                                                    |
|                                 | Title                                                                                                    | 1       | engih                                                                                                    | Category                                         | Year                                                                |                                                                                                    | Studio                                                              | Rating                                                           | Actor_Leading                                                                                                    | Actor_Supporting                                                                                                    |
| 1                               | Title Brave Heart                                                                                                    | i       | ength 177 Action Adv                                                                                                    |                                                  |                                                                     | 5 Paramount P                                                                                                    |                                                                     | Rating<br>R                                                      | Actor_Leading Mel Gibson                                                                                                    | Actor_Supporting<br>Sophie Marceau                                                                                                    |
| 1 2                             | 1.00                                                                                                    | i       |                                                                                                    |                                                  | 1995                                                                |                                                                                                    | Pictures                                                            | R                                                                |                                                                                                    |                                                                                                    |
| 1 2 3                           | Brave Heart                                                                                                    | i       | 177 Action Adv                                                                                                    | enture                                           | 1995<br>1985                                                        | Paramount P<br>Warner Broti                                                                                                  | Pictures<br>hers                                                    | R                                                                | Mel Gibson                                                                                                    | Sophie Marceau                                                                                                    |
|                                 | Brave Heart<br>Christmas Vacation                                                                                                    | 3       | 177 Action Adv<br>97 Cornedy                                                                                                    | enture                                           | 1995<br>1985                                                        | Paramount P<br>Warner Broti                                                                                                  | Pictures                                                            | R<br>PG-13                                                       | Mel Gibson<br>Chevy Chase                                                                                                    | Sophie Marceau<br>Beverly D'Angelo                                                                                                    |
|                                 | Brave Heart Christmas Vacation Coming to America                                                                                                    | i       | 177 Action Adv<br>97 Comedy<br>116 Comedy                                                                                                    | ertue<br>Ma                                      | 1999<br>1989<br>ntch_on                                             | Paramount P<br>Warner Broti                                                                                                  | res_Titles                                                          | R<br>PG-13                                                       | Mel Gibson<br>Chevy Chase<br>Eddie Muphy                                                                                                    | Sophie Marceau<br>Beverly D'Angelo<br>Arsenio Hall                                                                                                    |
| 3                               | Brave Heart Christmas Vacation Coming to America Forest Gump Ghost                                                                                                    | Ü       | 177 Action Adv<br>97 Cornedy<br>116 Cornedy<br>142 Drama                                                                                                    | enture Ma                                        | 1999<br>1980<br>ntch_on                                             | 5 Paranount P<br>9 Warner Broto<br>Mov                                                                                       | Piture<br>ries<br>vies_Titles<br>Piture                             | R<br>PG-13                                                       | Mel Gibson<br>Chevy Chase<br>Eddie Murphy<br>Tom Hanks                                                                                            | Sophie Marceau<br>Beverly D'Angelo<br>Arsenio Hall<br>Sally Field                                                                                        |
| 3 4 5                           | Brave Heart Christmas Vacation Coming to America Forest Gump                                                                                                    | 1       | 177 Action Adv<br>97 Cornedy<br>116 Cornedy<br>142 Drama<br>127 Drama Ron                                                                                                | enture Ma                                        | 1999<br>1989<br>1990<br>1990<br>1980                                | 5 Paramount P<br>9 Warner Brofi<br>                                                                                          | Pitura<br>tes<br>vies_Titles<br>Pitura<br>tes                       | R<br>PG-13<br>13<br>PG-13<br>R                                   | Mel Gibson<br>Chevy Chase<br>Eddie Murphy<br>Tom Hanks<br>Patrick Swayze                                                                          | Sophie Marceau<br>Beverly D'Angelo<br>Assenio Hall<br>Sally Field<br>Deni Moore                                                                          |
| 3<br>4<br>5<br>6                | Brave Heart Christmas Vacation Coming to America Forest Gump Ghost Lethal Weapon                                                                                         | i i     | 177 Action Adv<br>97 Cornedy<br>116 Cornedy<br>142 Drama<br>127 Drama Ron<br>110 Action Cop                                                                              | enture Ma                                        | 1999<br>1989<br><b>atch_on</b><br>1990<br>1991                      | 5 Paramount P<br>9 Warner Brot<br>Mov<br>D Paramount P<br>7 Warner Brot                                                      | Pitura<br>tes<br>vies_Titles<br>Pitura<br>tes<br>tes                | R<br>PG-13<br>13<br>PG-13<br>R<br>PG-13                          | Mel Gibson<br>Chery Chase<br>Eddie Murphy<br>Ton Hanks<br>Patrick Swayze<br>Mel Gibson                                                            | Sophie Marceau<br>Beverly D'Angelo<br>Arsenio Hall<br>Sally Field<br>Denii Moore<br>Danny Giover                                                         |
| 3<br>4<br>5<br>6<br>7           | Brave Heart Christmas Vacation Coming to America Forrest Gump Ghost Lethal Weapon Michael                                                                                | i i     | 177 Action Adv<br>97 Cornedy<br>116 Cornedy<br>142 Drama<br>127 Drama Ron<br>110 Action Cop<br>106 Drama                                                                 | Ma<br>Mariance<br>s & Robber                     | 1999<br>1988<br><b>1981</b><br>1990<br>1990<br>1990                 | F Paranouri R<br>9 Warner Broti<br>Mov<br>D Paranouri R<br>7 Warner Broti<br>7 Warner Broti                                  | Pitura<br>tes<br>vies_Titles<br>Pitura<br>tes<br>tes                | R<br>PG-13<br>13<br>PG-13<br>R<br>PG-13                          | Mel Gibson<br>Chery Chase<br>Eddie Muphy<br>Tom Hanks<br>Patrick Swayce<br>Mel Gibson<br>John Travota                                             | Sophie Marceau<br>Beverly D'Angelo<br>Assenio Hall<br>Sally Field<br>Denni Moore<br>Danny Glover<br>Andie MacDowell                                      |
| 3<br>4<br>5<br>6<br>7<br>8      | Brave Heart Christmas Vacation Coming to America Forest Gump Ghost Lethal Weapon Michael National Lampoon's Vacation                                                     | i i     | 177 Action Adv<br>97 Cornedy<br>116 Cornedy<br>142 Drama<br>127 Drama Fron<br>110 Action Cop<br>106 Drama<br>98 Cornedy                                                  | Me<br>Me<br>rence<br>s & Robber<br>enture        | 1999<br>1988<br><b>1980</b><br>1990<br>1991<br>1993<br>1993         | 5 Paramount P<br>9 Warner Broth<br>MOV<br>0 Paramount P<br>7 Warner Broth<br>7 Warner Broth<br>3 Warner Broth                | Pitura<br>tes<br>vies_Titles<br>Pitura<br>tes<br>tes                | R<br>PG-13<br>13<br>PG-13<br>R<br>PG-13<br>PG-13                 | Mel Gibson Chevy Chase Eddie Murphy Tom Hanks Patrick Swayze Mel Gibson John Travotta Chevy Chase                                                 | Sophie Marceau<br>Beverly D'Angelo<br>Assenio Hall<br>Sally Field<br>Deni Moore<br>Denny Gover<br>Andie MacDowell<br>Beverly D'Angelo                    |
| 3<br>4<br>5<br>6<br>7<br>8<br>9 | Brave Heart Christmas Vacation Coming to America Forest Gump Ghost Lethal Weapon Michael National Lampoon's Vacation Rocky                                               | i i     | 177 Action Adv<br>97 Comedy<br>116 Comedy<br>142 Drama<br>127 Drama Ron<br>110 Action Cop<br>106 Drama<br>98 Comedy<br>120 Action Adv                                    | Marance s & Robber enture                        | 1999<br>1988<br><b>1980</b><br>1990<br>1990<br>1990<br>1997<br>1997 | 5 Paranount P<br>9 Warner Broth<br>Mov<br>1 Paramount P<br>7 Warner Broth<br>3 Warner Broth<br>6 MSM / UA                    | Pictures  vies_Titles  Pictures  thes  thes  thes                   | R<br>PG-13<br>PG-13<br>R<br>PG-13<br>PG-13                       | Mel Gibson Chevy Chase Eddie Murphy Ton Hanks Patrick Swayze Mel Gibson John Travolta Chevy Chase Sylvester Stallone Anthony Hopkins              | Sophie Marceau<br>Beverly D'Angelo<br>Assanio Hall<br>Sally Field<br>Denii Moore<br>Darny Gover<br>Andie MacDowell<br>Beverly D'Angelo<br>Talia Shire    |
| 3<br>4<br>5<br>6<br>7<br>8      | Brave Heart Christmas Vacation Coming to America Forest Gump Ghost Lethal Weapon Michael National Lampoon's Vacation Rocky Silence of the Lambs                          | i       | 177 Action Adv<br>97 Comedy<br>116 Comedy<br>142 Drama<br>127 Drama Pon<br>110 Action Cop<br>106 Drama<br>98 Comedy<br>120 Action Adv<br>118 Drama Sus                   | enture  Marance s & Robber  enture perse enture  | 1999<br>1988<br>1980<br>1991<br>1991<br>1993<br>1997<br>1999        | B Waner Broth T Waner Broth Waner Broth Waner Broth Waner Broth Waner Broth Waner Broth Waner Broth G MGM / UA               | Pictures vies_Titles Pictures tes tes tes Pictures                  | R<br>PG-13<br>13<br>PG-13<br>R<br>PG-13<br>PG-13<br>PG           | Mel Gibson Chevy Chase Eddie Murphy Ton Hanks Patrick Swayze Mel Gibson John Travotta Chevy Chase Sylvester Stallone Anthony Hopkins Sean Connery | Sophie Marceau Beverly D'Angelo Araenio Hall Sally Field Deni Moore Darny Gover Andie MacDowell Beverly D'Angelo Talia Shire Jodie Foster                |
| 3<br>4<br>5<br>6<br>7<br>8<br>9 | Brave Heart Christmas Vacation Coming to America Forest Gump Ghost Lethal Weapon Michael National Lampoon's Vacation Rocky Silence of the Lambs The Hunt for Red October | i       | 177 Action Adv<br>97 Comedy<br>116 Comedy<br>142 Drama<br>127 Drama Hon<br>110 Action Cop<br>106 Drama<br>98 Comedy<br>120 Action Adv<br>118 Drama Sus<br>135 Action Adv | enture  Missississississississississississississ | 1999<br>1988<br>1989<br>1991<br>1991<br>1983<br>1999<br>1988        | 5 Paramount F<br>Worver Broth<br>T Warner Broth<br>7 Warner Broth<br>3 Warner Broth<br>5 MGM / UA<br>1 Okon<br>9 Paramount F | Pictures vies_Titles Pictures thes thes thes thes thes thes thes th | R<br>PG-13<br>PG-13<br>R<br>PG-13<br>PG-13<br>PG<br>R<br>PG<br>R | Mel Gibson Chevy Chase Eddie Murphy Ton Hanks Patrick Swayze Mel Gibson John Travolta Chevy Chase Sylvester Stallone Anthony Hopkins              | Sophie Marceau Beverly D'Angelo Arsenio Hall Selly Field Denii Moore Denny Glover Andie MacDowell Beverly D'Angelo Talia Shire Jodie Foster Alec Beldwin |

### **Transposing with the TRANSPOSE Procedure**

In the paper; **SAS** on a **Shingle, Flippin with Hash (2012)**; Miller and Lafler illustrate two key points: 1) how PROC TRANSPOSE is used for converting SAS data set structures and 2) how hash programming techniques are used to emulate the PROC TRANSPOSE process. The objective was to demonstrate the programming techniques and select hash methods that were used to successfully create a transposed data set. For those unfamiliar or with limited experience using PROC TRANSPOSE, the SAS Base procedure gives SAS users a convenient way to transpose (or restructure) any SAS data set structure. Popular uses for PROC TRANSPOSE include:

- Converting the observations of a data set structure to variables, sometimes referred to as changing a vertical (long or thin) data structure to a horizontal (wide or fat) data structure;
- Converting the variables of a data set structure to observations, sometimes referred to as changing a horizontal (wide or fat) data structure to a vertical (long or thin) data structure.

Although experienced SAS users may use any number of approaches in lieu of the TRANSPOSE procedure to restructure a data set, these alternate techniques can require more time for programming, testing and debugging. The PROC TRANSPOSE syntax to restructure (or transpose) selected variables into observations is shown, below. After sorting the MOVIES data set in ascending order by TITLE, PROC TRANSPOSE then accesses the sorted MOVIES data set. The BY statement tells PROC TRANSPOSE to create BY-groups for the variable TITLE. The VAR statement specifies the variables, RATING and LENGTH, to transpose into observations. The result of the transpose process is then written to a data set called, Transposed\_Movies.

#### PROC TRANSPOSE Code:

The resulting Transposed\_Movies data set from running the TRANSPOSE procedure, below, contains three variables: TITLE, \_NAME\_ and \_COL1. With closer inspection, the data set contains duplicate TITLE values (observations), a distinct \_NAME\_ value for "Rating" in the first observation of COL1 and a distinct \_NAME\_ value for "Length" in the second observation of COL1 for each BY-group.

|    | Title                       | _NAME_ | COL1  |
|----|-----------------------------|--------|-------|
| 1  | Brave Heart                 | Rating | R     |
| 2  | Brave Heart                 | Length | 177   |
| 3  | Casablanca                  | Rating | PG    |
| 4  | Casablanca                  | Length | 103   |
| 5  | Christmas Vacation          | Rating | PG-13 |
| 6  | Christmas Vacation          | Length | 97    |
| 7  | Coming to America           | Rating | R     |
| 8  | Coming to America           | Length | 116   |
| 9  | Dracula                     | Rating | R     |
| 10 | Dracula                     | Length | 130   |
| 11 | Dressed to Kill             | Rating | R     |
| 12 | Dressed to Kill             | Length | 105   |
| 13 | Forrest Gump                | Rating | PG-13 |
| 14 | Forrest Gump                | Length | 142   |
| 15 | Ghost                       | Rating | PG-13 |
| 16 | Ghost                       | Length | 127   |
| 17 | Jaws                        | Rating | PG    |
| 18 | Jaws                        | Length | 125   |
| 19 | Jurassic Park               | Rating | PG-13 |
| 20 | Jurassic Park               | Length | 127   |
| 21 | Lethal Weapon               | Rating | R     |
| 22 | Lethal Weapon               | Length | 110   |
| 23 | Michael                     | Rating | PG-13 |
| 24 | Michael                     | Length | 106   |
| 25 | National Lampoon's Vacation | Rating | PG-13 |
| 26 | National Lampoon's Vacation | Length | 98    |
| 27 | Poltergeist                 | Rating | PG    |
| 28 | Poltergeist                 | Length | 115   |
| 29 | Rocky                       | Rating | PG    |
| 30 | Rocky                       | Length | 120   |

Transposed\_Movies Data Set created with PROC TRANSPOSE

Transposed Movies Data Set (continued)

| 31 | Scarface                 | Rating | R     |
|----|--------------------------|--------|-------|
| 32 | Scarface                 | Length | 170   |
| 33 | Silence of the Lambs     | Rating | R     |
| 34 | Silence of the Lambs     | Length | 118   |
| 35 | Star Wars                | Rating | PG    |
| 36 | Star Wars                | Length | 124   |
| 37 | The Hunt for Red October | Rating | PG    |
| 38 | The Hunt for Red October | Length | 135   |
| 39 | The Terminator           | Rating | R     |
| 40 | The Terminator           | Length | 108   |
| 41 | The Wizard of Oz         | Rating | G     |
| 42 | The Wizard of Oz         | Length | 101   |
| 43 | Titanic                  | Rating | PG-13 |
| 44 | Titanic                  | Length | 194   |

Transposed\_Movies Data Set created with PROC TRANSPOSE (continued)

### **Transposing with the DATA Step Hash Method**

My objective for using Hash methods in creating a restructured transposed data set is to emulate was is created with the TRANSPOSE procedure. We'll begin with the statement, "DATA Hash\_Long\_Movies", because the application of Hash methods is currently only available in a DATA step. The next statement, "IF 0 THEN SET MYDATA.MOVIES" tells SAS to advariable properties into the hash object located in real method in real method in real method in real method in real method in the hash object being created in memory as 'Hash\_movies', the name of the input data set, and how the data is ordered. The "DECLARE HITER" statement defines and initializes the hash object for traversing the object in memory. The DEFINEKEY method identifies the variable (or variables) to use as the key. The DEFINEDATA method informs SAS what variables to read into the hash object in memory (in our case all variables not removed with the DROP= (or KEEP=) data set option). The DEFINEDONE method completes the hash table definition. The FIRST() method tells SAS to return the first value stored in the defined hash object. The DO WHILE loop iterates repeatedly as long as there is data stored in the hash object. The LINK OUTLONG statement tells SAS to execute the OUTLONG subroutine. The NEXT() method tells SAS to return the next value from the defined hash object. The STOP statement tells SAS to terminate the DATA step.

```
libname mydata 'e:\workshops\workshop data';
data hash_long_movies (drop=rc Rating Length);

if 0 then set mydata.movies(keep=Title Rating Length);
   if _n_ = 1 then do ;
8
      declare Hash Hash movies(dataset: 'mydata.movies',
                               ordered:'ascending');
      declare Hiter Hi_movies ('Hash_movies');
6
      Hash_movies.DefineKey ('Title') ;
      Hash_movies.DefineData ('Title', 'Rating', 'Length');
      Hash movies.DefineDone ();
   end;
   rc = Hi movies.first();
   do while (rc = 0);
      link outlong;
0
       rc = Hi_movies.next() ;
   end;
    stop:
return ;
```

```
Doutlong: ;
   Title ;
   Label = 'Rating' ;
   Value = Rating ;
   output hash_long_movies ;

   Title ;
   Label = 'Length' ;
   Value = Length ;
   output hash_long_movies ;
   return ;
   run ;
```

The resulting Hash\_Long\_Movies data set created with the Hash methods, below, contains three variables: TITLE, LABEL and VALUE. As with the transposed data set created earlier, this data set contains duplicate TITLEs, a distinct LABLE value for "Rating" in the first observation of VALUE and for "Length" in the second observation of VALUE for each BY-group.

|    | Title                       | Label  | Value |
|----|-----------------------------|--------|-------|
| 1  | Brave Heart                 | Rating | R     |
| 2  | Brave Heart                 | Length | 177   |
| 3  | Casablanca                  | Rating | PG    |
| 4  | Casablanca                  | Length | 103   |
| 5  | Christmas Vacation          | Rating | PG-13 |
| 6  | Christmas Vacation          | Length | 97    |
| 7  | Coming to America           | Rating | R     |
| 8  | Coming to America           | Length | 116   |
| 9  | Dracula                     | Rating | R     |
| 10 | Dracula                     | Length | 130   |
| 11 | Dressed to Kill             | Rating | R     |
| 12 | Dressed to Kill             | Length | 105   |
| 13 | Forrest Gump                | Rating | PG-13 |
| 14 | Forrest Gump                | Length | 142   |
| 15 | Ghost                       | Rating | PG-13 |
| 16 | Ghost                       | Length | 127   |
| 17 | Jaws                        | Rating | PG    |
| 18 | Jaws                        | Length | 125   |
| 19 | Jurassic Park               | Rating | PG-13 |
| 20 | Jurassic Park               | Length | 127   |
| 21 | Lethal Weapon               | Rating | R     |
| 22 | Lethal Weapon               | Length | 110   |
| 23 | Michael                     | Rating | PG-13 |
| 24 | Michael                     | Length | 106   |
| 25 | National Lampoon's Vacation | Rating | PG-13 |
| 26 | National Lampoon's Vacation | Length | 98    |
| 27 | Poltergeist                 | Rating | PG    |
| 28 | Poltergeist                 | Length | 115   |
| 29 | Rocky                       | Rating | PG    |
| 30 | Rocky                       | Length | 120   |

Hash\_Long\_Movies Data Set created with Hash Methods

Hash Long Movies Data Set (continued)

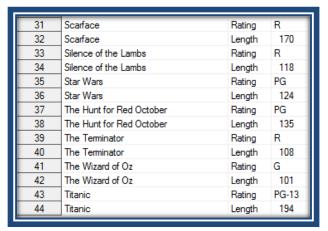

Hash\_Long\_Movies Data Set created with Hash Methods (continued)

#### **Conclusion**

Users have a powerful hash DATA-step construct to sort data, search data sets, perform table lookup operations, and transpose data sets in the SAS system. This paper introduced the basics of what a hash table is, how it works, the basic syntax, and its practical applications so SAS users everywhere can begin to take advantage of this powerful memory-based programming technique to improve the performance of sorts, searches, table lookup operations, merge (or join) and transposes.

#### References

Dorfman, Paul, and Marina Fridman (2010). "Black Belt Hashigana," Proceedings of the 2010 North East SAS Users Group (SESUG) Conference.

Dorfman, Paul and Peter Eberhardt (2010). "Two Guys on Hash," Proceedings of the 2010 South East SAS Users Group (SESUG) Conference.

Dorfman, Paul (2009). "The SAS\* Hash Object in Action," Proceedings of the 2009 South East SAS Users Group (SESUG)

Dorfman, Paul, Lessia S. Shajenko and Koen Vyverman (2008). "Hash Crash and Beyond," Proceedings of the 2008 SAS Global Forum (SGF) Conference.

Dorfman, Paul, and Koen Vyverman (2006). "DATA Step Hash Objects as Programming Tools," Proceedings of the Thirty-First SAS Users Group International Conference.

Eberhardt, Peter (2011). "The SAS" Hash Object: It's Time to .find() Your Way Around," Proceedings of the 2011 SAS Global Forum (SGF) Conference.

Lafler, Kirk Paul (2016). "An Introduction to SAS Hash Programming Techniques," Proceedings of the 2016 South East SAS Users Group (SESUG) Conference.

Lafler, Kirk Paul (2016). "An Introduction to SAS" Hash Programming Techniques," Proceedings of the 2016 Iowa SAS Users Group (IASUG) Conference.

Lafler, Kirk Paul (2015). "An Introduction to SAS" Hash Programming Techniques," Proceedings of the 2015 South Central SAS Users Group (SCSUG) Conference.

Lafler, Kirk Paul (2011). "An Introduction to SAS" Hash Programming Techniques," Proceedings of the 2011 South East SAS Users Group (SESUG) Conference.

Lafler, Kirk Paul (2011). "An Introduction to SAS" Hash Programming Techniques," Proceedings of the 2011 PharmaSUG Conference.

Lafler, Kirk Paul (2011). "An Introduction to SAS" Hash Programming Techniques," San Diego SAS Users Group (SANDS) Meeting, February 16<sup>th</sup>, 2011.

Lafler, Kirk Paul (2010). "An Introduction to SAS" Hash Programming Techniques," Bay Area SAS (BASAS) Users Group Meeting, December 7<sup>th</sup>, 2010.

Lafler, Kirk Paul (2010). "An Introduction to SAS" Hash Programming Techniques," Proceedings of the 2010 South Central SAS Users Group (SCSUG) Conference.

- Lafler, Kirk Paul (2010). "An Introduction to SAS" Hash Programming Techniques," Awarded "Best" Contributed Paper, Proceedings of the 2010 Western Users of SAS Software (WUSS) Conference.
- Lafler, Kirk Paul (2010). "DATA Step and PROC SQL Programming Techniques," Ohio SAS Users Group (OSUG) One-Day Conference, Software Intelligence Corporation, Spring Valley, CA, USA.
- Lafler, Kirk Paul (2010). "Exploring Powerful Features in PROC SQL," SAS Global Forum (SGF) Conference, Software Intelligence Corporation, Spring Valley, CA, USA.
- Lafler, Kirk Paul (2009). "DATA Step and PROC SQL Programming Techniques," South Central SAS Users Group (SCSUG) 2009 Conference, Software Intelligence Corporation, Spring Valley, CA, USA.
- Lafler, Kirk Paul (2009). "DATA Step versus PROC SQL Programming Techniques," Sacramento Valley SAS Users Group 2009 Meeting, Software Intelligence Corporation, Spring Valley, CA, USA.
- Loren, Judy and Richard A. DeVenezia (2011). "Building Provider Panels: An Application for the Hash of Hashes," Proceedings of the 2011 SAS Global Forum (SGF) Conference.
- Loren, Judy (2006). "How *Do I Love Hash Tables? Let Me Count The Ways!*," Proceedings of the Nineteenth Northeast SAS Users Group Conference.
- Miller, Ethan and Kirk Paul Lafler (2012), "SAS® on a Shingle, Flippin with Hash," Proceedings of the 2012 Western Users of SAS Software (WUSS) Conference Proceedings, SRI International, Menlo Park, CA, and Software Intelligence Corporation, Spring Valley, CA, USA.
- Muriel, Elena (2007). "Hashing Performance Time with Hash Tables," Proceedings of the 2007 SAS Global Forum (SGF)
- Parman, Bill (2006). "How to Implement the SAS" DATA Step Hash Object," Proceedings of the 2006 Southeast SAS Users Group Conference.
- Ray, Robert and Jason Secosky (2008). "Better Hashing in SAS" 9.2," Proceedings of the Second Annual SAS Global Forum (SGF) Conference, SAS Institute Inc., Cary, NC, USA.
- Secosky, Jason (2007). "Getting Started with the DATA Step Hash Object," Proceedings of the 2007 SAS Global Forum (SGF) Conference, SAS Institute Inc., Cary, NC, USA.

#### **Acknowledgments**

The author thanks John Taylor and Gina Curbo, 2018 South Central SAS Users Group (SCSUG) Conference Chairs, for accepting my abstract and paper; Clarence Jackson, SCSUG President; the SCSUG Executive Board; and SAS Institute for organizing and supporting a great conference!

#### **Trademark Citations**

SAS and all other SAS Institute Inc. product or service names are registered trademarks or trademarks of SAS Institute Inc. in the USA and other countries. \* indicates USA registration. Other brand and product names are trademarks of their respective companies.

#### **About The Author**

Kirk Paul Lafler is entrepreneur and founder at Software Intelligence Corporation, and has worked with SAS software since 1979. As a SAS consultant, application developer, programmer, data analyst, mentor, infrastructure specialist, educator and author at Software Intelligence Corporation, and an advisor and SAS programming adjunct professor at the University of California San Diego Extension, Kirk has taught SAS courses, seminars, webinars and workshops to thousands of users around the world. Kirk has also authored or co-authored several books including Google® Search Complete (Odyssey Press. 2014) and PROC SQL: Beyond the Basics Using SAS, Second Edition (SAS Press. 2013); hundreds of papers and articles on a variety of SAS topics; served as an Invited speaker, educator, keynote and section leader at SAS user group conferences and meetings worldwide; and is the recipient of 25 "Best" contributed paper, hands-on workshop (HOW), and poster awards.

Comments and suggestions can be sent to:

Kirk Paul Lafler

SAS® Consultant, Application Developer, Programmer, Data Analyst, Educator and Author Software Intelligence Corporation

E-mail: KirkLafler@cs.com

LinkedIn: <a href="https://www.linkedin.com/in/KirkPaulLafler/">https://www.linkedin.com/in/CirkPaulLafler/</a> LinkedIn: <a href="https://www.linkedin.com/in/Order-of-Magnitude-Analytics/">https://www.linkedin.com/in/Order-of-Magnitude-Analytics/</a>

Twitter: @sasNerd